# Poster un commentaire

Suivez cette procédure pour poster un commentaire à un tutoriel.

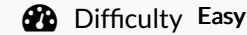

 $\bigcirc$  Difficulty Easy  $\bigcup$   $\bigcirc$  Duration 5 minute(s)

# **Contents**

- Step 1 [Sélectionner](#page-0-0) un tutoriel
- Step 2 [Commenter](#page-0-1) un tutoriel
- Step 3 Rédiger un [commentaire](#page-1-0)

[Step](#page-1-1) 4 -

**Comments** 

en bas de la page.

commentaire.

## <span id="page-0-0"></span>Step 1 - Sélectionner un tutoriel

<span id="page-0-1"></span>Step 2 - Commenter un tutoriel

Cliquez sur le champ Rejoignez la discussion pour rédiger un

Dans le tutoriel sélectionné, rendez-vous à l'espace Commentaires

Depuis la page d'accueil de la plateforme Dokit, sélectionnez un tutoriel.

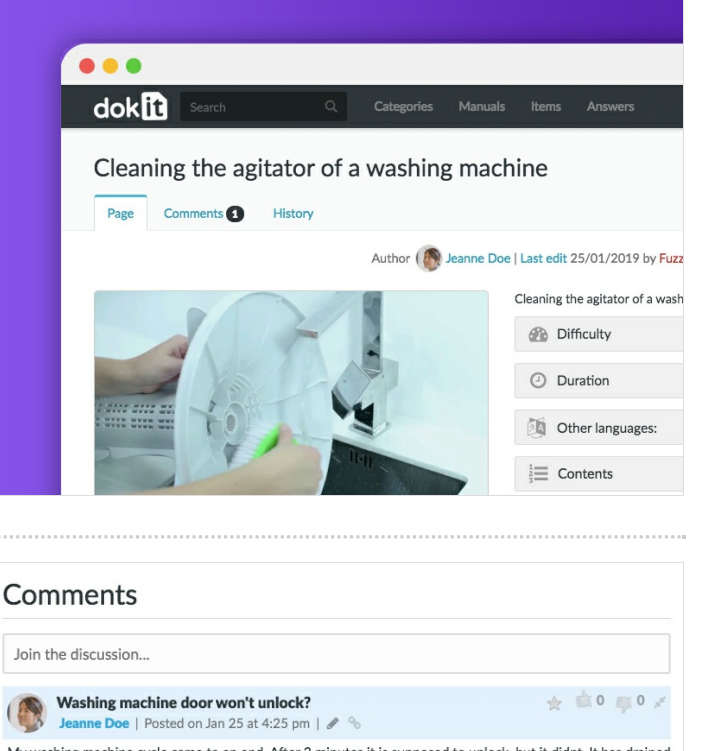

My washing machine cycle came to an end. After 3 minutes it is supposed to unlock, but it didnt. It has drained all the water out, so that's not a problem. I turned the power off on the wall, and it still wouldnt unlock. How can I get my wet washing out?

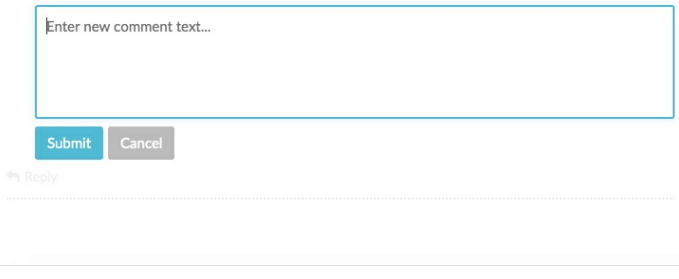

# <span id="page-1-0"></span>Step 3 - Rédiger un commentaire

Vous pouvez rédiger un commentaire de la façon suivante:

- Saisir le titre : donnez un titre au commentaire.
- Saisir le nouveau texte du commentaire : rédigez le commentaire.

Cliquez sur *Envoyer* pour publier le commentaire.

#### Comments

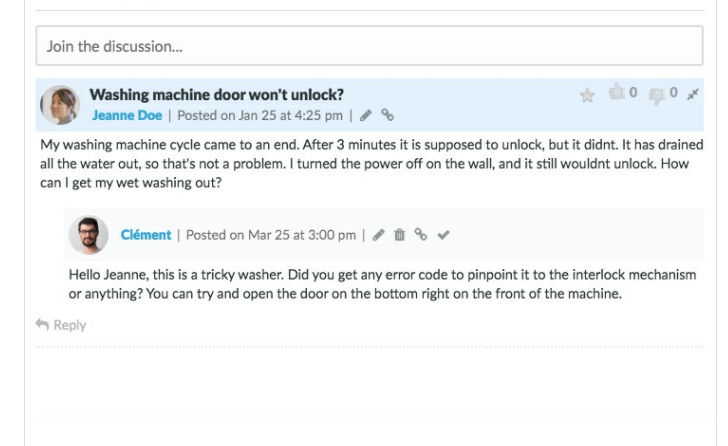

### <span id="page-1-1"></span>Step 4 -

### **Comments**

Join the discussion...

 $\bigotimes$  Vashing machine door won't unlock?<br>Jeanne Doe | Posted on Jan 25 at 4:25 pm |

My washing machine cycle came to an end. After 3 minutes it is supposed to unlock, but it didnt. It has drained<br>all the water out, so that's not a problem. I turned the power off on the wall, and it still wouldnt unlock. H can I get my wet washing out?

 $\star$  0000  $\star$ 

Chosen solution Clément | Posted on Mar 25 at 3:00 pm  $\frac{1}{2}$  m  $\frac{6}{9}$ 

Hello Jeanne, this is a tricky washer. Did you get any error code to pinpoint it to the interlock mechanism or anything? You can try and open the door on the bottom right on the front of the machine.

 $\leftrightarrow$  R